## **CASE TOOLS AND WEB TECHNOLOGIES LAB**

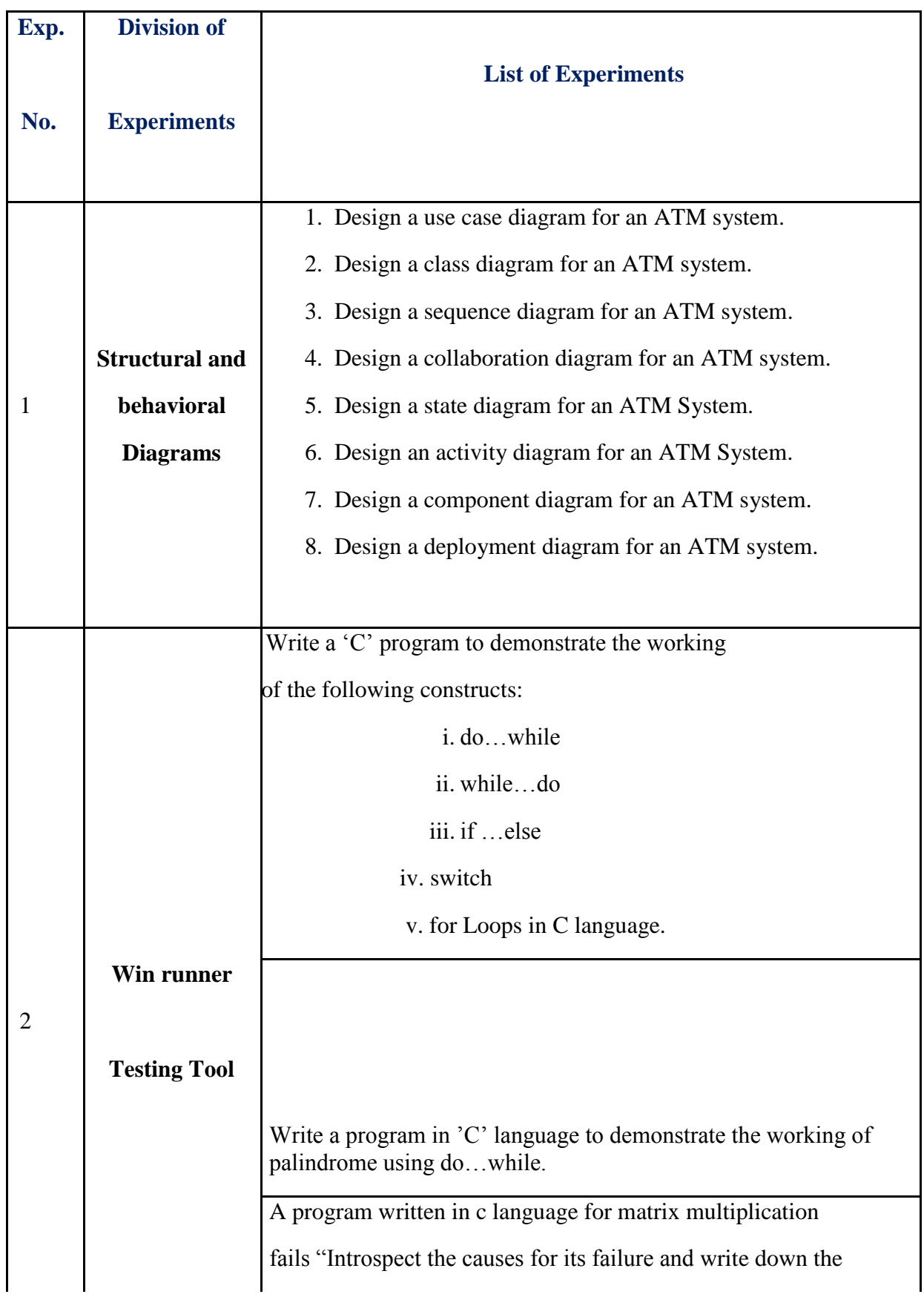

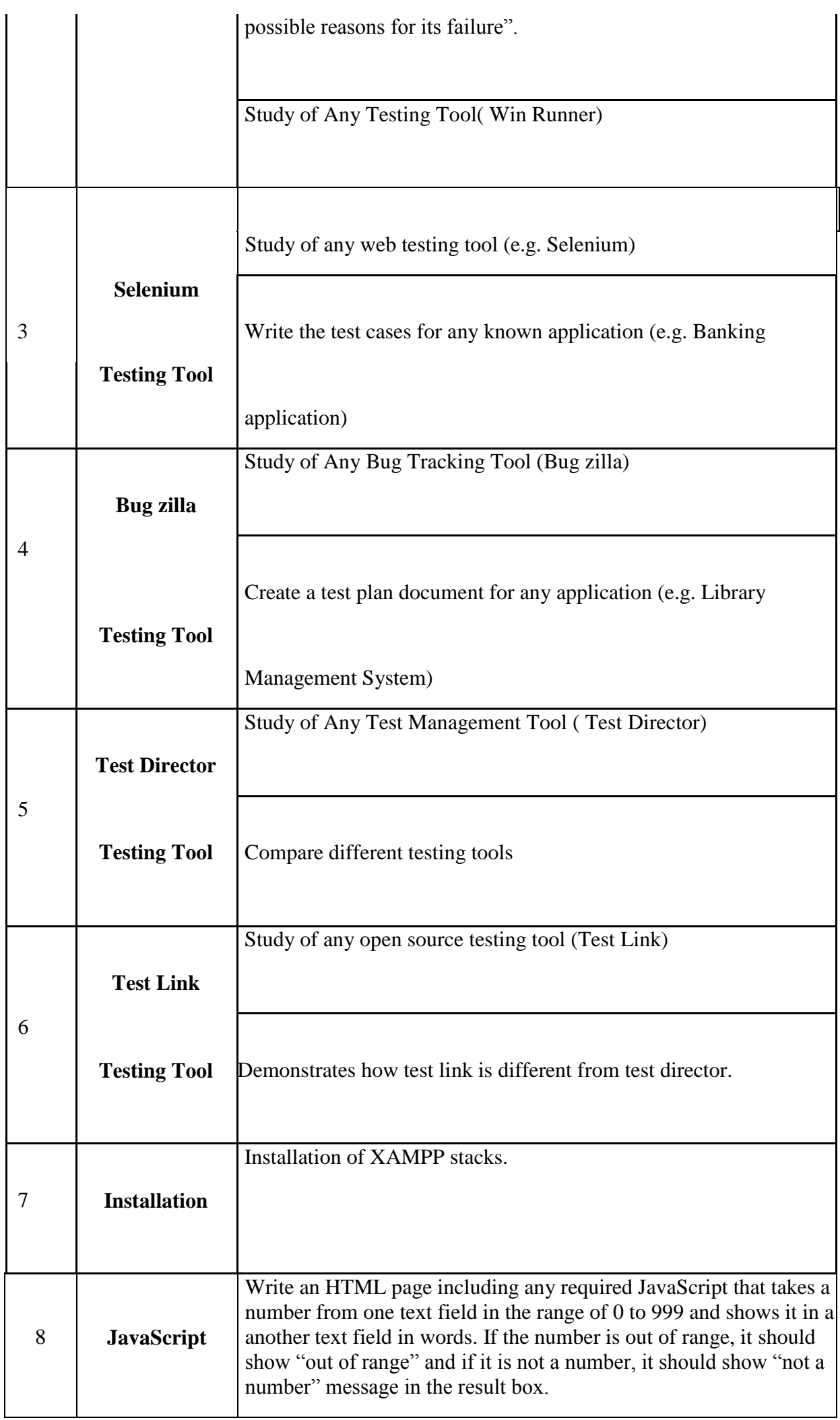

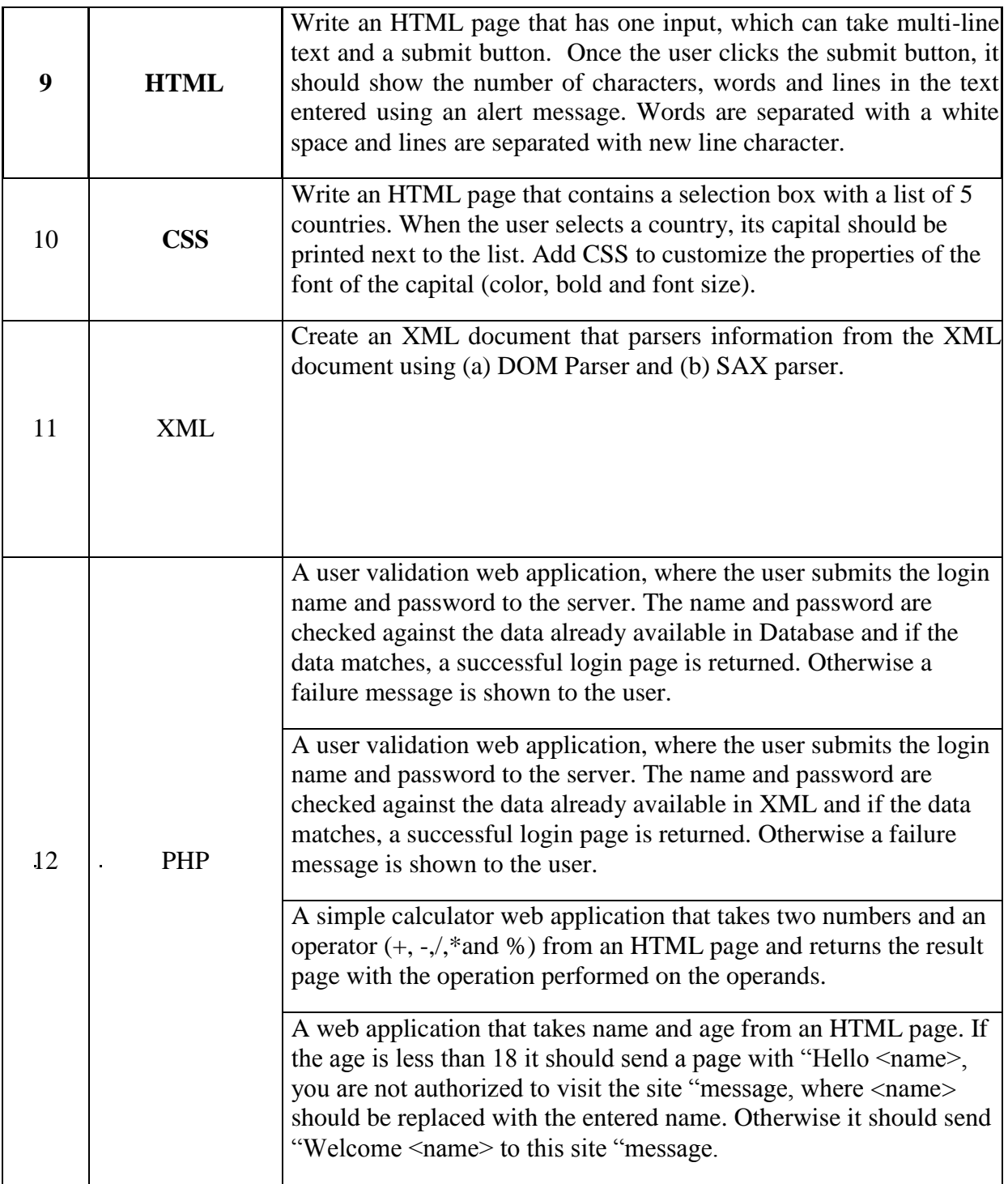

 $\bar{1}$ 

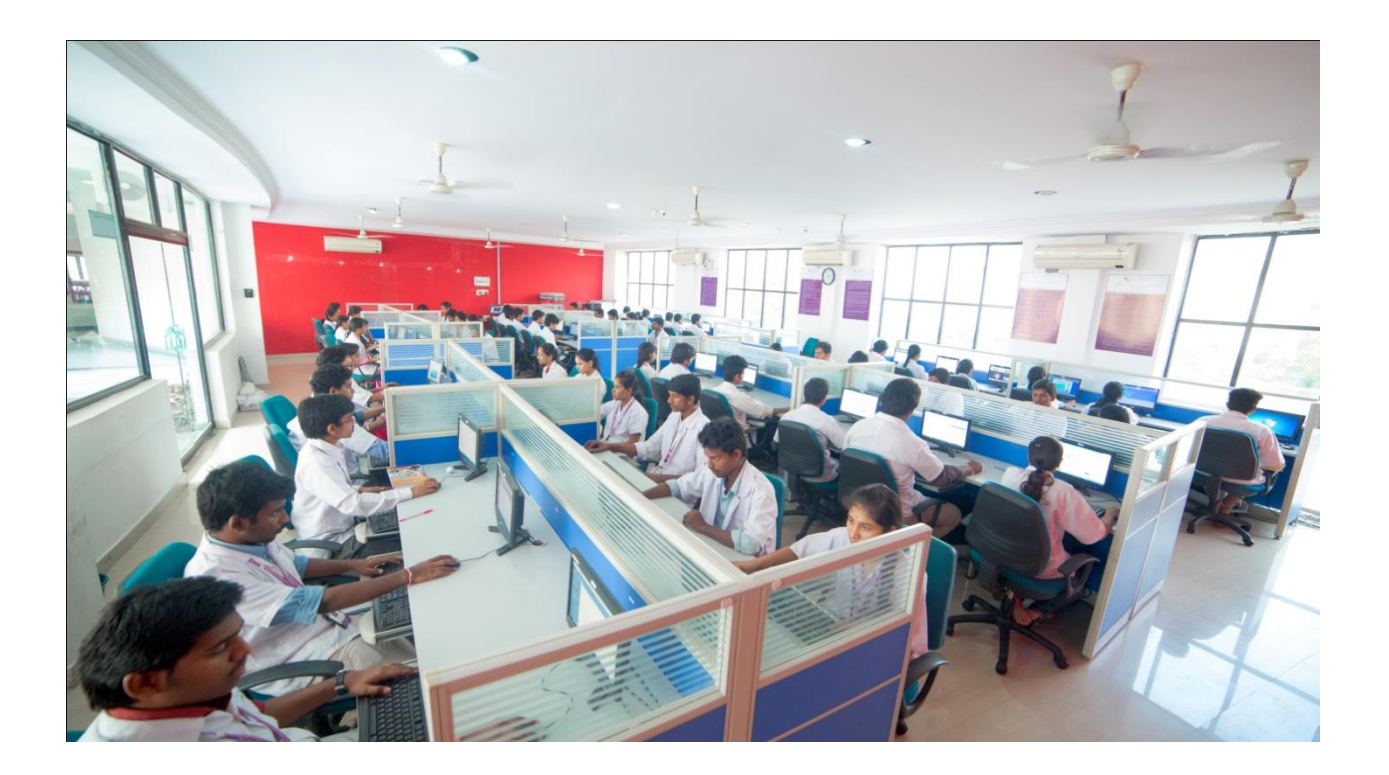